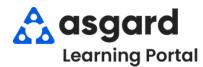

## AsgardMobile Create an Inspection (HSKP) Android

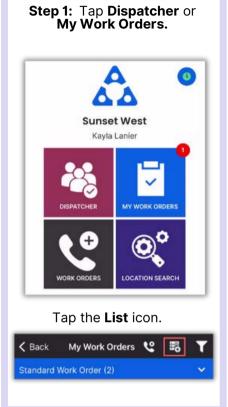

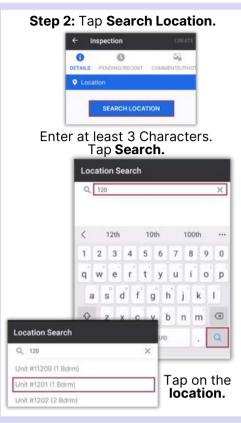

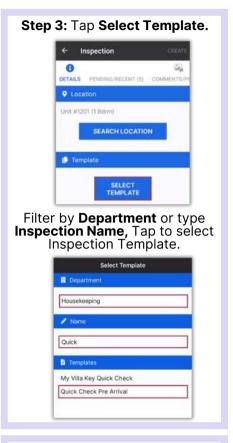

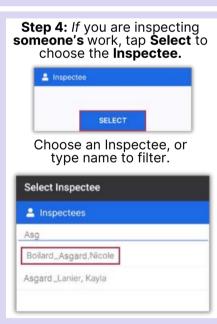

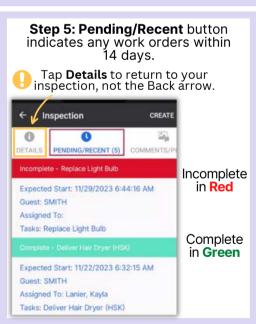

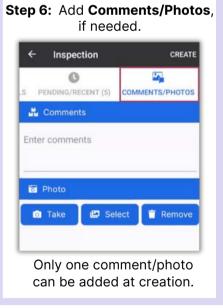

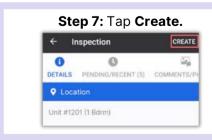

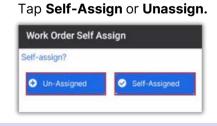

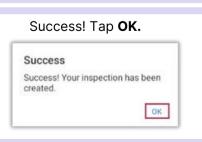